# Redes de Computadores(RCOMP – 2015/2016)

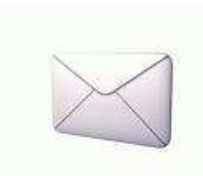

Correio eletrónico.Protocolos SMTP, POP3 e IMAP.Formato MIME

## Correio eletrónico

O objetivo do correio eletrónico é o envio de mensagens off-line (não interativo) entre utilizadores. A única diferença relativamente a um sistema<br>de estreia tradicional é que as mensegens não são eseritas em penel de correio tradicional é que as mensagens não são escritas em papel.

Num sistema de correio, o destinatário pode não estar presente no<br>memente em que a menescam ebege (eff-line). Censeguentemente é momento em que a mensagem chega (*off-line*). Consequentemente é<br>necessárie um lecel ende e carteire pesse celeser es mensegens eté que necessário um local onde o *carteiro* possa colocar as mensagens até que<br>o destinatério energes para as reselher o destinatário *apareça* para as recolher.

Cada destinatário possui um local de armazenamento de mensagens onde <sup>o</sup> sistema de correio deposita as mensagens que lhe são destinadas. Esse local de armazenamento é conhecido por caixa-do-correio (mail-box).

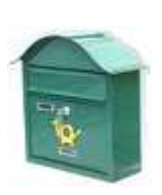

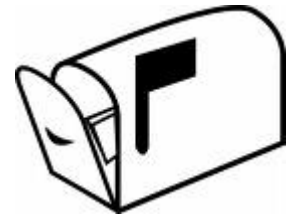

## Caixas de correio – *mailboxes*

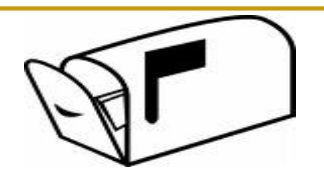

O sistema de correio eletrónico típico tem uma estrutura bastante simples:

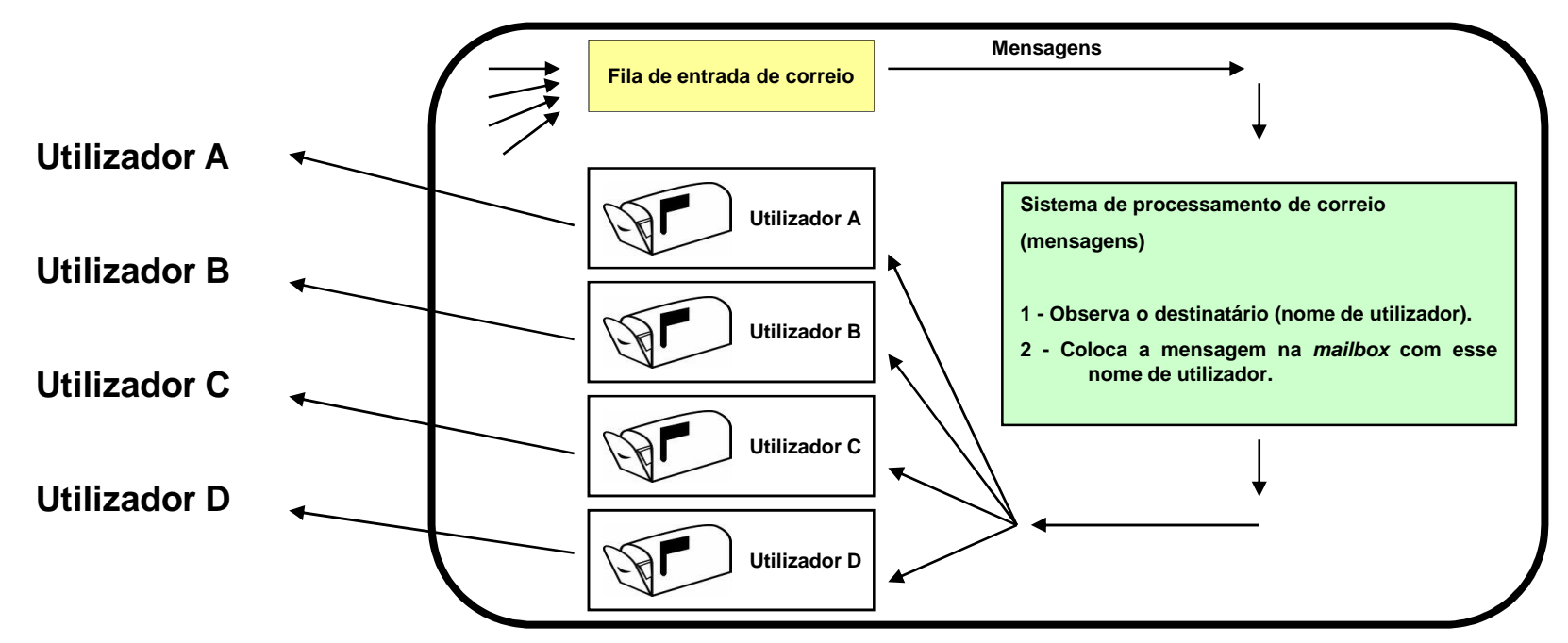

Cada mensagem tem um remetente <sup>e</sup> um destinatário que são nomes deutilizador. Cada utilizador possui uma *mailbox*, apenas o utilizador e o sistema podem aceder à *mailbox*.

O sistema pode ser implementado usando um sistema de ficheiros compermissões de utilizador.

### Correio eletrónico baseado em sistema de ficheiros

Os sistema de correio eletrónico desenvolveram-se usando simplessistemas de ficheiros partilhados. Tanto as *mailboxes* dos utilizadores como <sup>a</sup> fila de entrada de correio são objetos do sistema de ficheiros, ficheiros e/ou diretórios.

Um sistema deste tipo está totalmente contido num único servidor e não<br>utiliza e rede diretemente utiliza <sup>a</sup> rede diretamente.

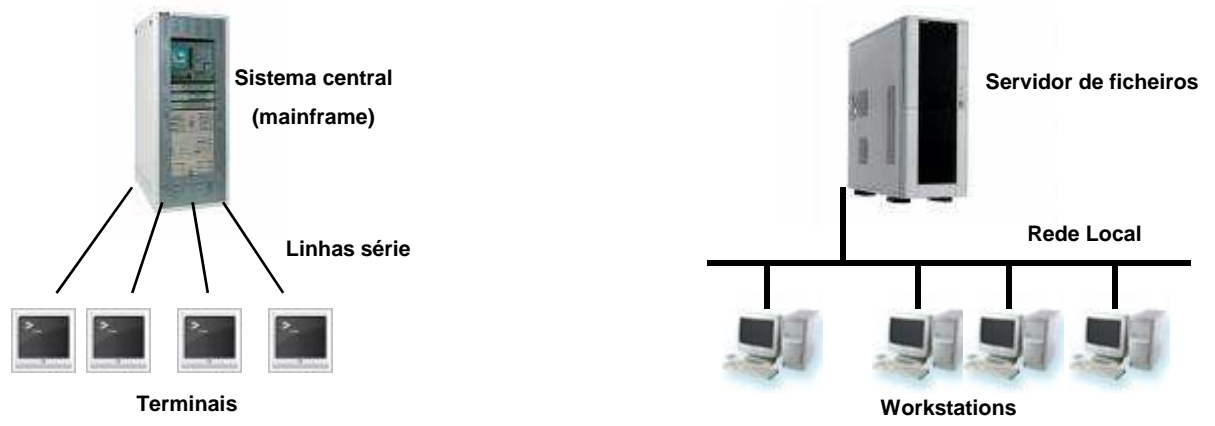

Uma vez que o sistema está limitado a um único servidor/sistema, a<br>identificação dos utilizadores foz se recerrendo anones ao nomo do identificação dos utilizadores faz-se recorrendo apenas ao nome doutilizador.

**Instituto Superior de Engenharia do Porto – Departamento de Engenharia Informática – Redes de Computadores – André Moreira**

## Correio eletrónico em rede

Com o progressivo desenvolvimento das redes de computadores, surgiu a<br>pecessidade, de alerger, e funcionamente, des sistemes, de cerreio necessidade de alargar <sup>o</sup> funcionamento dos sistemas de correio eletrónico existentes de tal modo que, utilizadores de sistemas centraisdiferentes possam também comunicar uns com os outros.

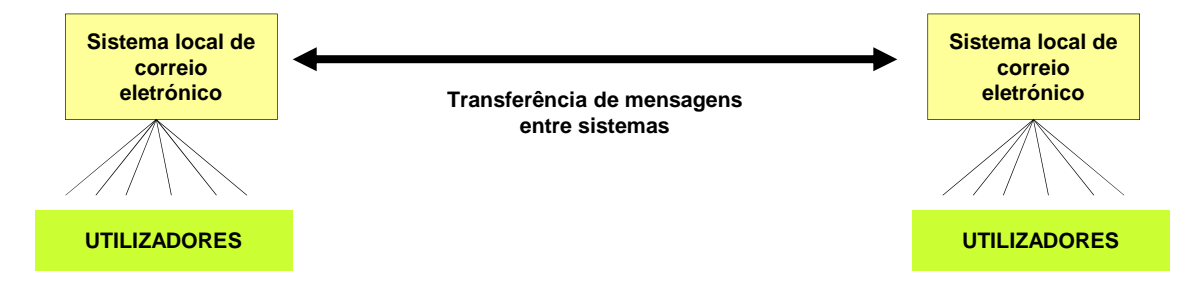

A comunicação entre sistemas centrais de correio recorre <sup>a</sup> umainfraestrutura de rede e será realizada segundo um <u>protocolo de aplicação</u><br>recephecide pelos dejs intervenientes reconhecido pelos dois intervenientes.

A identificação dos utilizadores (remetente <sup>e</sup> destinatário) necessita agorade mais um elemento, a identificação do sistema de correio a que esse<br>utilizador partence per exemplo: **utilizador@cistema** utilizador pertence, por exemplo: **utilizador@sistema**

**Instituto Superior de Engenharia do Porto – Departamento de Engenharia Informática – Redes de Computadores – André Moreira**

## MTA – Mail Transport Agent

O sistema de processamento de correio residente em cada sistema passa<br>o ter e conocidade de dialecer etrovés de rede cem eutres sistemas e é a ter a capacidade de dialogar através da rede com outros sistemas e é<br>decismede de MTA (Meil Trenspert Agenteu Messege Trensfer Agent) designado de MTA (*Mail Transport Agent* ou *Message Transfer Agent*).

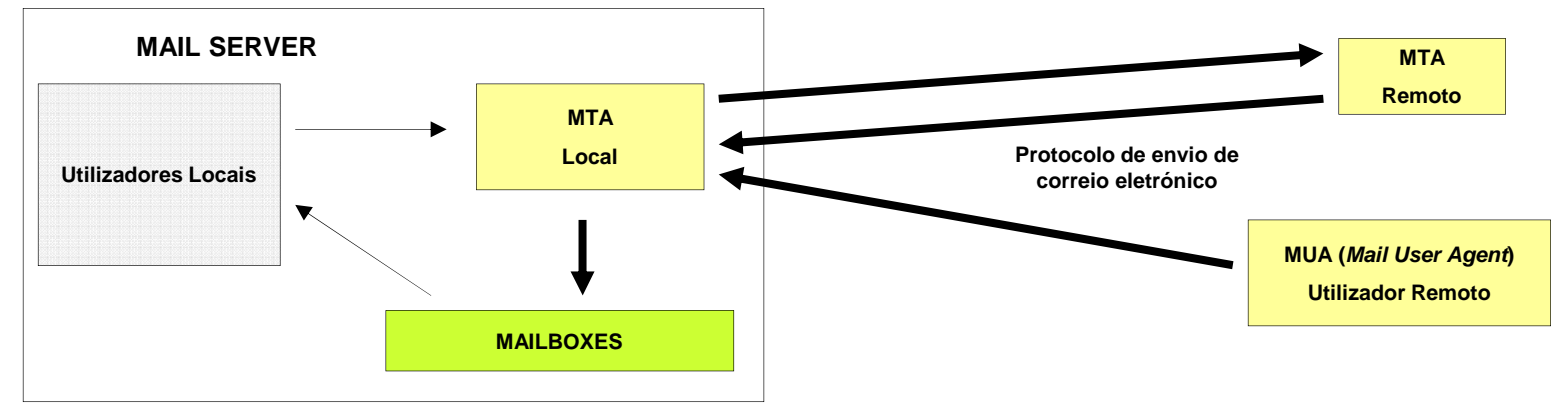

Os utilizadores locais continuam a usar diretamente o sistema de ficheiros<br>nore envistem cerreio e letem e cerreio des respetives meilhexes para enviarem correio e lerem o correio das respetivas *mailboxes.*<br>O meeme pretecele que é usade pere envie de cerreio entre es M O mesmo protocolo que é usado para envio de correio entre os MTA podetambém ser usado para utilizadores remotos enviarem correio, através de<br>estturare adequando designado de MUA (Meil Lleer Agent) software adequando designado de MUA (Mail User Agent).

**Instituto Superior de Engenharia do Porto – Departamento de Engenharia Informática – Redes de Computadores – André Moreira**

## SMTP – Simple Mail Transfer Protocol

Na Internet, <sup>o</sup> protocolo de aplicação mais usado para transferir correioentre sistemas é o SMTP. A identificação dos utilizadores (*mailboxes*) usa <sup>a</sup> forma: **UTILIZADOR@NOME-DNS**

NOME-DNS é o nome DNS qualificado do servidor de correio onde a *mailbox* desse utilizador se encontra.

Quando o MTA processa uma mensagem verifica se o *NOME-DNS*<br>correspondo ao seu próprio nomo nosse esse proqure o meilhox local corresponde ao seu próprio nome, nessa caso procura a *mailbox* local correspondente ao *UTILIZADOR* e deposita lá a mensagem.

Se o *NOME-DNS* pertence a outro servidor, contacta esse servidor (resolvendo <sup>o</sup> nome DNS) <sup>e</sup> envia-lhe <sup>a</sup> mensagem usando <sup>o</sup> protocolo SMTP.**Utilizador local**

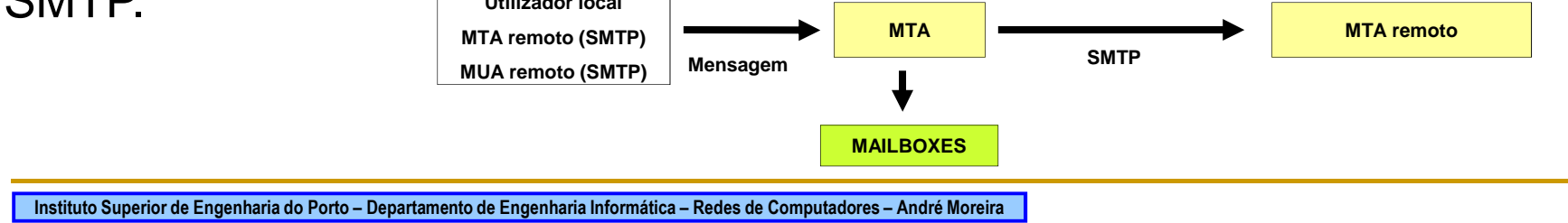

### SMTP – Nome de domínio e registos MX

A identificação de mailboxes usa <sup>a</sup> forma **UTILIZADOR@NOME-DNS** NOME-DNS identifica <sup>o</sup> servidor de correio, <sup>o</sup> endereço correspondent eserá contactado para efeitos de envio de correio.

Na prática torna-se mais cómodo identificar utilizadores em domínios DNS<br>o não em cen*idores. Pere conseguir isso pode se reserrer en d*emínio <sup>e</sup> não em servidores. Para conseguir isso pode-se recorrer ao domíni oacima e criar um registo A que provoque a resolução do nome de domínio<br>pere e enderece de servider de cerreio para <sup>o</sup> endereço do servidor de correio.

Atualmente <sup>o</sup> sistema DNS implementa registos apropriados para resolvereste problema de uma forma mais eficiente, os registos MX (Mail Exchanger). Os registos MX associam diretamente o nome do domínio a<br>um ou vérice enderesses des servideres de serreie desse demínio um ou vários endereços dos servidores de correio desse domínio.

Os MTA atuais resolvem o nome do domínio pedindo o respetivo registo<br>MY e pão e registo A MX <sup>e</sup> não <sup>o</sup> registo A.

**Instituto Superior de Engenharia do Porto – Departamento de Engenharia Informática – Redes de Computadores – André Moreira**

#### SMTP – Formato das mensagens

As mensagens de correio eletrónico são constituídas por um cabeçalho<br>coquido de cerpo de mensegem seguido do corpo da mensagem.<br>**Linha de cabeçalho (campo)** 

Cada linha de cabeçalho contém um identificador de campo <sup>e</sup> <sup>o</sup> respetivo valor, separado por ":".

Os valores dos campos podem ocupar mais do que uma linha, nesse caso as linhas decontinuação devem começar com um espaço em

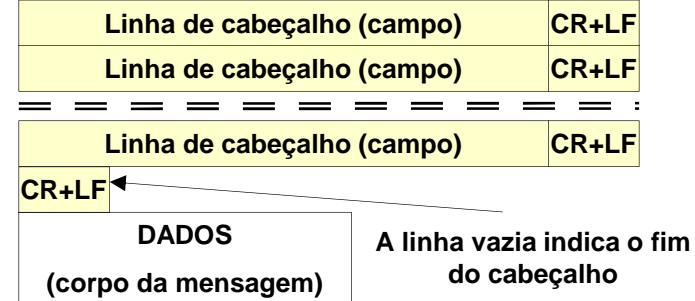

branco.

EXEMPLOS

From: Utilizador <user@dei.isep.ipp.pt> Subject: Mensagem de Teste Date: Wed, <sup>21</sup> May <sup>2008</sup> 15:54:50 +0100 Reply-To: <user@ipp.pt> To: <admin@dei.isep.ipp.pt> Cc: <root@isep.ipp.pt> Return-Path: <erros@dei.isep.ipp.pt> Message-ID: <011701c8bb52\$a1ca6f10\$e55f4d30\$@dei.isep.ipp.pt> In-Reply-To: <8AB511FE5C834F8F8308E52E6437D5DB@ipp.pt>

#### SMTP – Protocolo

O SMTP usa uma ligação TCP para transferir a mensagem de correio<br>eletránico, para esse efeite es MTA essitem ligeçãos TCP po púmero de eletrónico, para esse efeito os MTA aceitam ligações TCP no número de<br>porto 25. Depeis de estabelecida e ligaçõe inicia se um diálego baseado porto 25. Depois de estabelecida a ligação inicia-se um diálogo baseado<br>em linhas de texte terminades per CB+LE sequinde um cenjunte de em linhas de texto terminadas por <u>CR+LF,</u> seguindo um conjunto de<br>comendas supertado (BEC 821). No exemplo seguinto o texto enviado comandos suportado (RFC 821). No exemplo seguinte <sup>o</sup> texto enviadopelo cliente encontra-se <sup>a</sup> **negrito**:

<sup>220</sup> frodo.dei.isep.ipp.pt ESMTP Mailer DEINET-1.1; Wed, <sup>21</sup> May <sup>2008</sup> 18:15:30 +0100 **HELO frodo.dei.isep.ipp.pt** <sup>250</sup> frodo.dei.isep.ipp.pt Hello pci14ppp.dei.isep.ipp.pt [193.136.62.213], pleased to meet you **MAIL FROM:<andre@dei.isep.ipp.pt>** <sup>250</sup> 2.1.0 <andre@dei.isep.ipp.pt>... Sender ok **RCPT TO:<asc@isep.ipp.pt>** <sup>250</sup> 2.1.5 <asc@isep.ipp.pt>... Recipient ok **DATA** <sup>354</sup> Enter mail, end with "." on <sup>a</sup> line by itself **From: "Andre Moreira" <andre@dei.isep.ipp.pt> To: <asc@isep.ipp.pt> Subject: Teste Mensagem de teste** <sup>250</sup> 2.0.0 m4LHFUWx004991 Message accepted for delivery **QUIT**<sup>221</sup> 2.0.0 frodo.dei.isep.ipp.pt closing connection

## ESMTP – Extended SMTP / Enhanced SMTP

O ESMTP (RFC 1869) possui um conjunto mais vasto de comandos do<br>que e SMTP permel. Os elientes que desejom user ESMTP em lugar de que o SMTP normal. Os clientes que desejam usar ESMTP em lugar de<br>SMTP usem e comende EHLO em lugar de bebitual comende HELO SMTP usam o comando *EHLO* em lugar do habitual comando *HELO*.

Se o servidor suporta ESMTP responde com um código de sucesso (250),<br>coso contrário recponde com um cádigo de erre (5xx), necese coso e caso contrário responde com um código de erro (5xx), nesse caso o<br>cliente teré de envier um HELO e limiter se se SMTP permel cliente terá de enviar um *HELO* e limitar-se ao SMTP normal.<br>——————————————————————————————

<sup>220</sup> frodo.dei.isep.ipp.pt ESMTP Mailer DEINET-1.1; Wed, <sup>21</sup> May <sup>2008</sup> 18:46:30 +0100 **EHLO frodo.dei.isep.ipp.pt** 250-frodo.dei.isep.ipp.pt Hello pci14ppp.dei.isep.ipp.pt [193.136.62.213], pleased to meet you 250-ENHANCEDSTATUSCODES250-PIPELINING250-8BITMIME 250-SIZE <sup>33554432</sup> 250-DSN 250-ETRN 250-AUTH DIGEST-MD5 250-DELIVERBY<sup>250</sup> HELP **QUIT**

A identificação das extensões suportadas pelo servidor é fornecida aocliente juntamente com a resposta ao EHLO.<br>————————————————————

#### Correio eletrónico – Acesso remoto

Os utilizadores remotos de um sistema de correio podem recorrer ao<br>protocolo SMTP pero emitir menseggens, mes pero poderem aceder ès protocolo SMTP para emitir mensagens, mas para poderem aceder às<br>respetives maiboxes terne se pessesérie um protecolo adioionel respetivas *maiboxes* torna-se necessário um protocolo adicional.

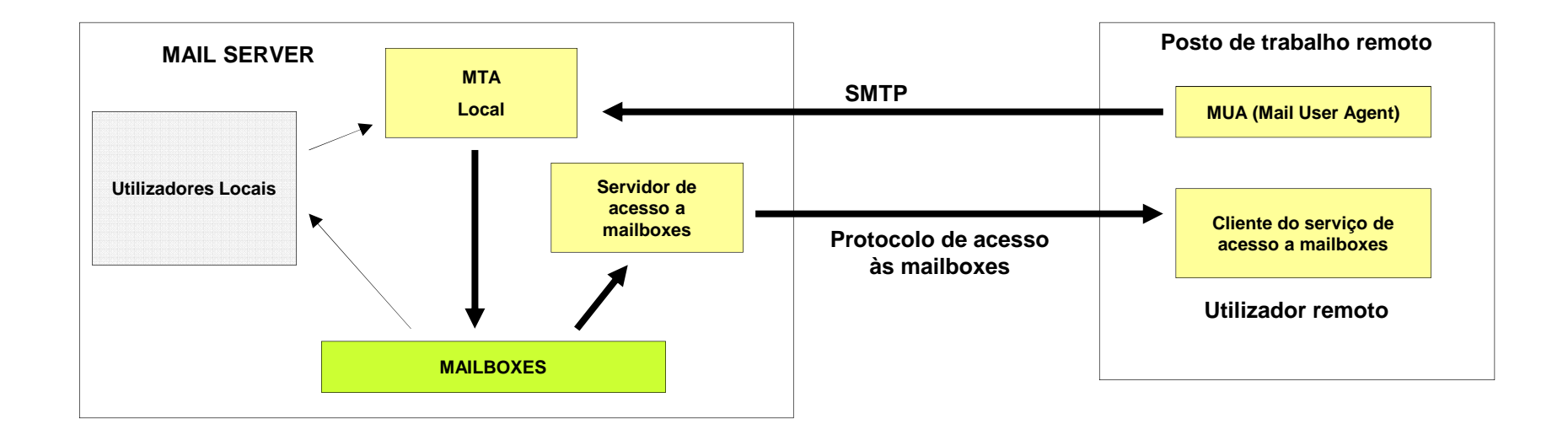

Atualmente os dois protocolos mais usados para acesso a *mailboxes* remotas são <sup>o</sup> IMAP4 <sup>e</sup> <sup>o</sup> POP3.

**Instituto Superior de Engenharia do Porto – Departamento de Engenharia Informática – Redes de Computadores – André Moreira**

# POP3 – Post Office Protocol version 3

O protocolo POP3 (RFC 1939) usa uma ligação TCP dirigida ao porto 110 do servidor, as mensagens trocadas entre <sup>o</sup> cliente <sup>e</sup> <sup>o</sup> servidor sãocomandos sob <sup>a</sup> forma de linhas de texto terminadas por CR+LF. Depois de <sup>o</sup> cliente POP3 receber <sup>a</sup> frase de identificação do servidor deve autenticar-se, <sup>o</sup> exemplo seguinte apresenta <sup>a</sup> "negrito" as linhasenviadas pelo cliente:

+OK POP3 frodo.dei.isep.ipp.pt 2004.89mdk server ready **USER andre** +OK User name accepted, password please **PASS xxxxxx** +OK Mailbox open, <sup>0</sup> messages **STAT** +OK <sup>0</sup> <sup>0</sup> **LIST** +OK Mailbox scan listing follows **QUIT**+OK Sayonara

Além da autenticação baseada nos comandos USER/PASS, que só deve<br>ser usado sebre ligações seguras (POP2S), também é supertada a ser usada sobre ligações seguras (POP3S), também é suportada a<br>outonticação.tino.CHAR.com.c.comando.APOP autenticação tipo CHAP com <sup>o</sup> comando APOP.

**Instituto Superior de Engenharia do Porto – Departamento de Engenharia Informática – Redes de Computadores – André Moreira**

## IMAP4 – Internet Message Access Protocol

O protocolo POP3 é bastante limitado, normalmente serve apenas paraobter o conteúdo da *mailbox* do utilizador e a ligação com o servidor é<br>terminado opés esse consulta integral terminada após essa consulta integral.

O protocolo IMAP4 (IMAP4rev1 - RFC 3501) é bastante mais interativo, também usa uma conexão TCP, nesta caso para <sup>o</sup> porto 143, mas normalmente <sup>a</sup> ligação do cliente com <sup>o</sup> servidor mantém-se ativa constituindo uma sessão interativa.

Entre outras funcionalidades, <sup>o</sup> IMAP4 permite:

≻Consulta da lista de mensagens disponíveis na *mailbox*.

≻Leitura de uma mensagem especifica, ou até uma parte de uma<br>menseggem mensagem.

≻Marcação de mensagens com estados (no servidor).<br>ℕOrgenizecão de meilhox em pestes (no cervidor).

≻Organização da *mailbox* em pastas (no servidor).<br>ℕBesquies de mensegans (no servidor).

Pesquisa de mensagens (no servidor).

**Instituto Superior de Engenharia do Porto – Departamento de Engenharia Informática – Redes de Computadores – André Moreira**

### WebMAIL

Muitas das vantagens equivalentes às do IMAP4 estão atualmentedisponíveis usando sistemas conhecidos por *WebMail*. Trata-se de aplicações CGI que são executadas por um servidor HTTP residente na<br>mesme méquine ende e sistema de cerreio esté e funcionar mesma máquina onde <sup>o</sup> sistema de correio está <sup>a</sup> funcionar.

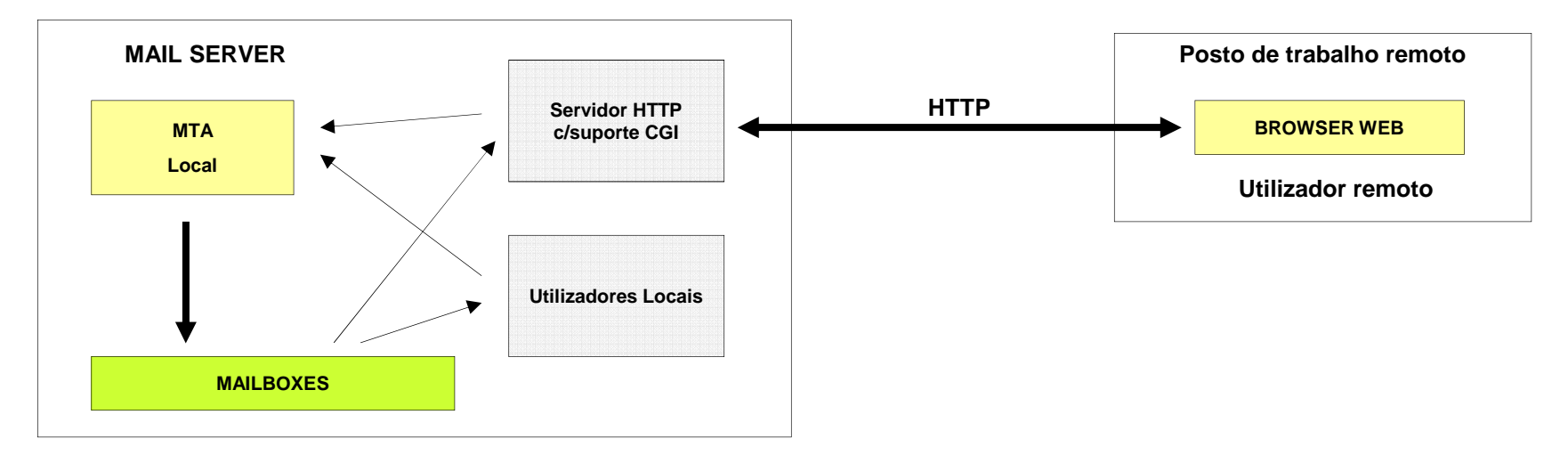

Os CGI que constituem o *WebMail* interagem com o sistema de correio<br>cletránica de mesme mede que es utilizadares lessis. Deste mede eletrónico do mesmo modo que os utilizadores locais. Deste modoeliminam todos os inconvenientes do acesso remoto sem necessidade de<br>elientes especieis clientes especiais.

**Instituto Superior de Engenharia do Porto – Departamento de Engenharia Informática – Redes de Computadores – André Moreira**

## MIME - Multipurpose Internet Mail Extensions

O MIME é um formato de mensagens que permite ultrapassar as<br>limitações des menseggens de texte simples. Embere tenhe side limitações das mensagens de texto simples. Embora tenha sidodesenvolvido para o correio eletrónico é atualmente usado em muitos<br>outres preteceles como per exemple e HTTP outros protocolos como por exemplo <sup>o</sup> HTTP.

Uma mensagem de correio eletrónico é identificada como estando em<br>formato - MIME - etrovés - de - presence - de - sempe - MIME Version - pe formato MIME através da presença do campo MIME-Version no cabeçalho, <sup>a</sup> versão atualmente em uso <sup>é</sup> <sup>a</sup> "1.0".

As mensagens em formato MIME possuem outras linhas de cabeçalho<br>fundamentais para identificar quar e tipe de dades transpertades pe carpe fundamentais para identificar quer <sup>o</sup> tipo de dados transportados no corpo(*Content-Type:*) quer a forma como esses dados estão representados (Content-Transfer-Encoding:).

No contexto do SMTP a mensagem é obrigatoriamente de texto, contudo<br>esse texte pede ser usade pere representer quelquer tipe de dedes esse texto pode ser usado para representar qualquer tipo de dados.

**Instituto Superior de Engenharia do Porto – Departamento de Engenharia Informática – Redes de Computadores – André Moreira**

## MIME – "Content-Type"

O campo de cabeçalho *Content-Type* fornece informação sobre o tipo de dados transportados no corpo da mensagem:

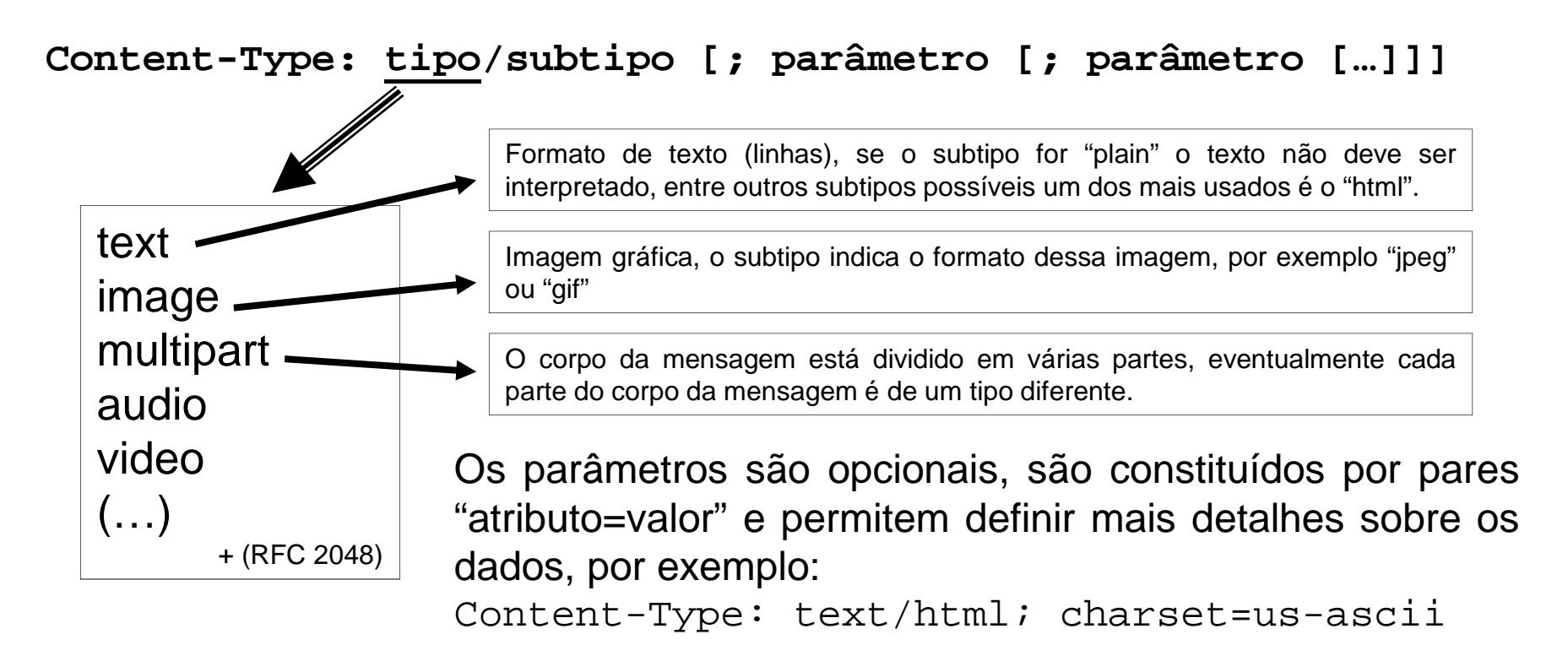

O campo Content-Type é importante porque permite à aplicação de destino interpretar os dados para os apresentar corretamente ao utilizador.

**Instituto Superior de Engenharia do Porto – Departamento de Engenharia Informática – Redes de Computadores – André Moreira**

## MIME – "Content-Type: multipart"

O conteúdo *multipart* é bastante usado porque permite transportar numa única mensagem vários tipos de conteúdos diferentes em partes<br>senerados Exemplo: separadas. Exemplo:

```
MIME-Version: 1.0
Content-Type: multipart/mixed;
          boundary="----=_NextPart_000_038E_01C8BB64.2C534EC0"Date: Wed, 21 May 2008 17:00:14 +0100
------=_NextPart_000_038E_01C8BB64.2C534EC0
Content-Type: text/plain; charset="iso-8859-1"
Content-Transfer-Encoding: quoted-printable
Bom dia, em anexo segue o ficheiro pedido.
Cumprimentos------=_NextPart_000_038E_01C8BB64.2C534EC0
Content-Type: application/msword; name="documento.doc"
Content-Transfer-Encoding: base64
Content-Disposition: attachment; filename="documento.doc"
AAAAAAAAAAAAAAAAAAAAAAAAAAAAAAAAAAAAAAAAAAAAAAAAAAAAAAAAAAAAAAAAAAAAAAAAAAAA
AAAAAAAAAAAAAAAAAAAAAAAAAAAAAAAAAAAAAAAAAAAAAAAAAAAAAAAAAAAAAAAAAAAAAAAAAAAAAAAAA==------=_NextPart_000_038E_01C8BB64.2C534EC0--
```
## MIME – "Content-Transfer-Encoding"

O SMTP apenas suporta texto simples com caracteres de 7 bits, todos os<br>outres tipes de conteúdes tem de ser representades recerrende epenes a outros tipos de conteúdos tem de ser representados recorrendo apenas a<br>este fermate de texte simples este formato de texto simples.

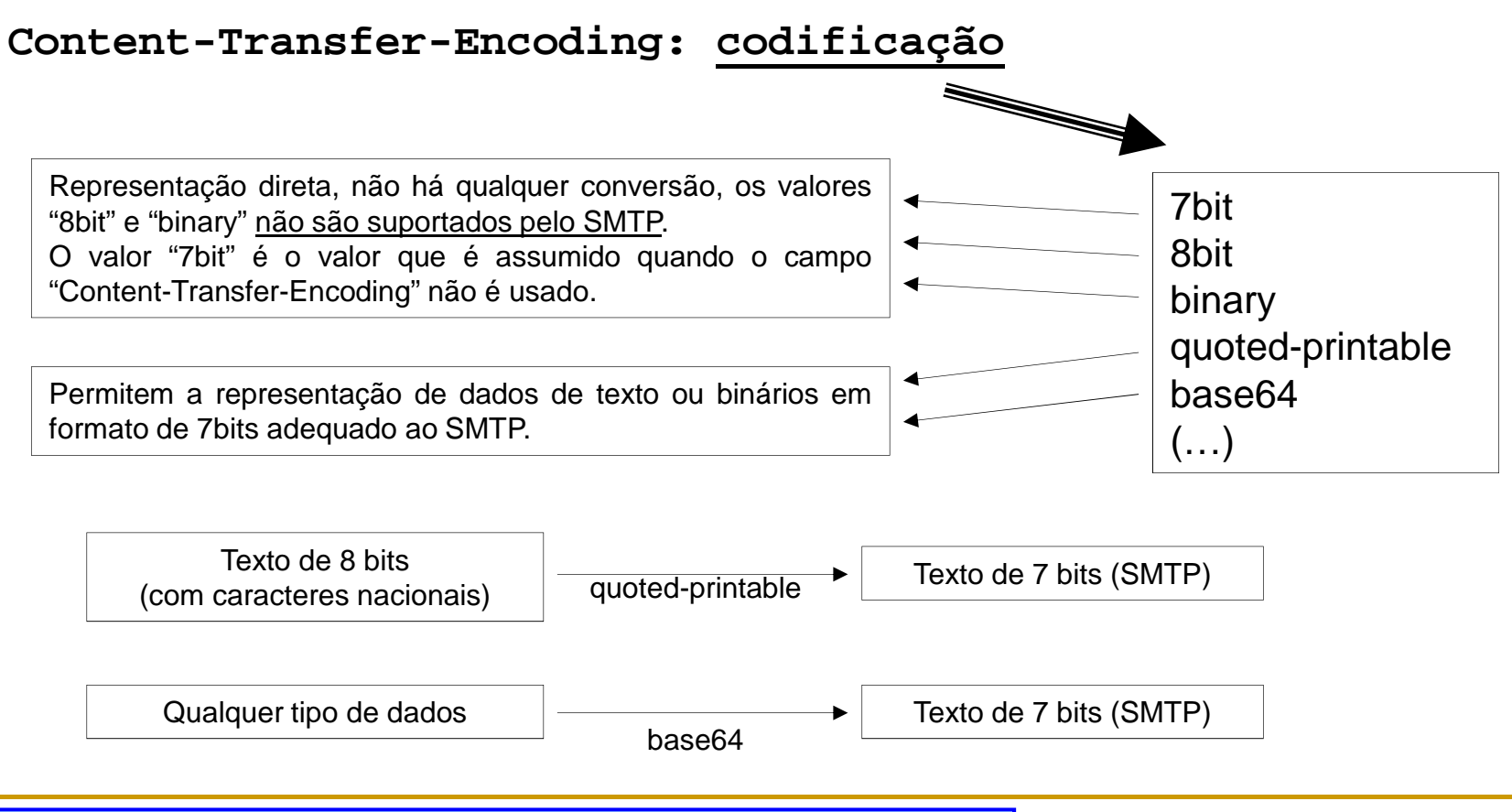

#### MIME – "Content-Transfer-Encoding: **quoted-printable**"

O objetivo da representação em formato "quoted-printable" é permitir a<br>representação de quolquer tipe de texte em fermete de 7 bite representação de qualquer tipo de texto em formato de <sup>7</sup> bits.

A codificação baseia-se, entre outros, nos seguintes princípios:

Qualquer caractere de 8 bits (octeto), com <sup>a</sup> exceção de CR/LF pode ser representado pela sequência "=XX", onde XX representa <sup>o</sup> valor do octeto em notação hexadecimal.

Os caracteres com códigos ASCII 33 <sup>a</sup> 60 <sup>e</sup> 62 <sup>a</sup> 126 não necessitam de serconvertidos.

Os caracteres brancos (códigos ASCII <sup>7</sup> <sup>e</sup> 32) também não necessitam de serconvertidos, mas se ocorrerem no fim da linha, <sup>o</sup> final da linha terá de ser assinaladocom o sinal " $=$ ".

As linhas codificadas não podem ter mais do que <sup>72</sup> caracteres, <sup>o</sup> sinal "=" permitecriar uma quebra de linha "soft", apenas para efeitos de texto codificado.

**Instituto Superior de Engenharia do Porto – Departamento de Engenharia Informática – Redes de Computadores – André Moreira**

#### MIME – "Content-Transfer-Encoding: **base64**"

A representação em formato *base64* pode ser usada para qualquer tipo<br>de dedes. A sua maior desventasem é sue es dades esdificades esupem de dados. A sua maior desvantagem é que os dados codificados ocupam<br>corso de 22% mais espace de que es dados eriginais cerca de 33% mais espaço do que os dados originais.

Foi escolhido um conjunto de <sup>64</sup> caracteres adequado: " **<sup>A</sup>**..**<sup>Z</sup> <sup>a</sup>**..**<sup>z</sup> <sup>0</sup>**..**<sup>9</sup> <sup>+</sup> /** " Com 64 caracteres pode-se representar qualquer conjunto de 6 bits,<br>log (64) – 6  $log_2(64) = 6.$ 

Os octetos de entrada são agrupados em conjuntos de 3, cada 3 octetos<br>(24 bite) vão produzir 4 escostores no texto esdificado. O texto esdificado (24 bits) vão produzir <sup>4</sup> caracteres no texto codificado. O texto codificado está limitado <sup>a</sup> linhas de 76 caracteres, mas na descodificação asmudanças de linha são ignoradas.

O sinal "=" é usado para indicar que o alinhamento do fim da mensagem<br>não estrespendo o 24 bito, pesso esse presede se a um enshimento não corresponde a 24 bits, nesse caso procede-se a um enchimento<br>(podding) com bits 0 corão usodos um ou dois sinojs "--" confermo tonho (*padding*) com bits 0, serão usados um ou dois sinais "=" conforme tenha<br>side pecesosário um enchimente de 8 ou 16 bits zero sido necessário um enchimento de <sup>8</sup> ou <sup>16</sup> bits zero.

**Instituto Superior de Engenharia do Porto – Departamento de Engenharia Informática – Redes de Computadores – André Moreira**